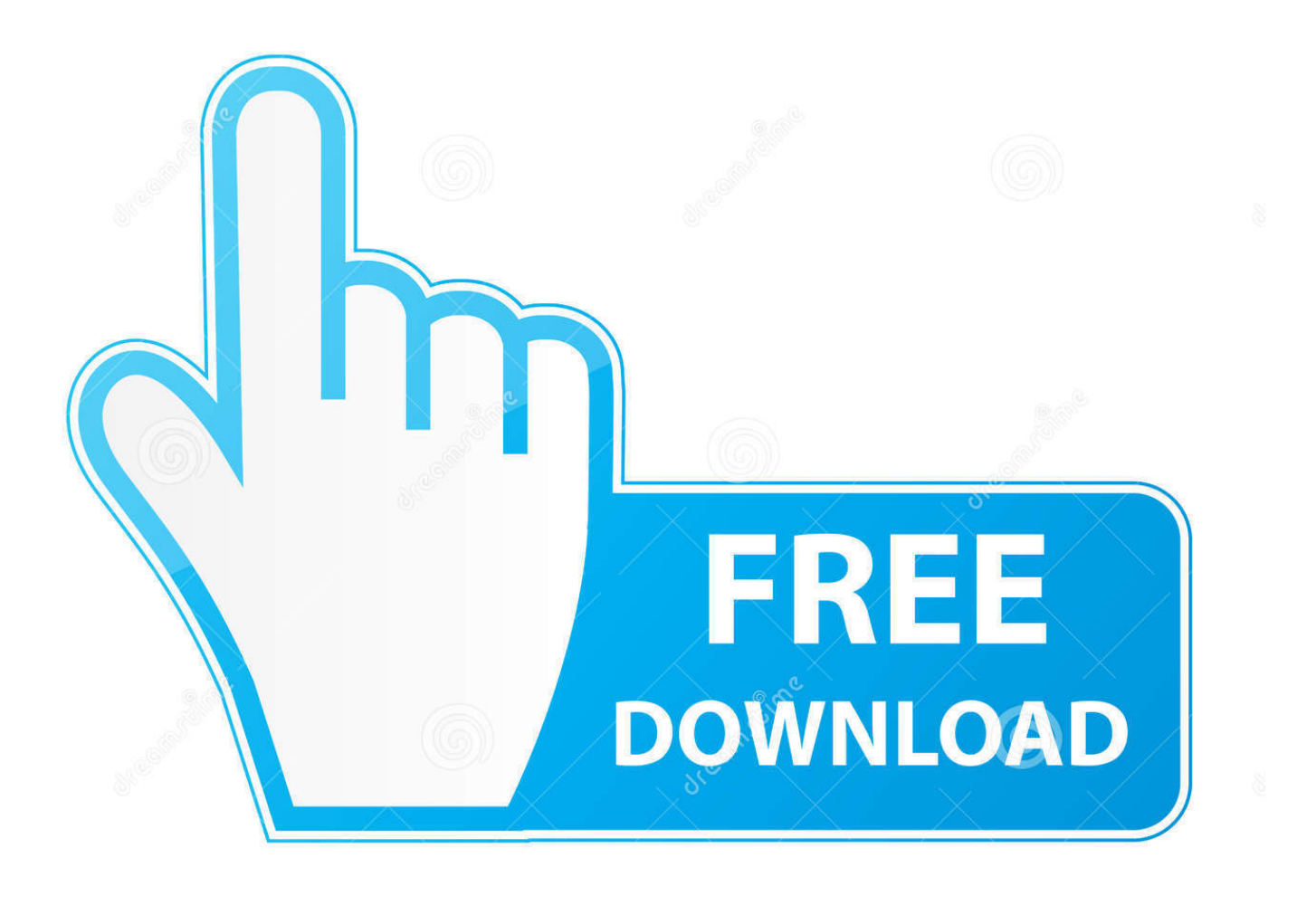

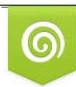

Download from Dreamstime.com reviewing purposes only D 35103813 C Yulia Gapeenko | Dreamstime.com

É

[Mac Shortcuts For Adobe Digital Editions](https://picfs.com/1u3dd6)

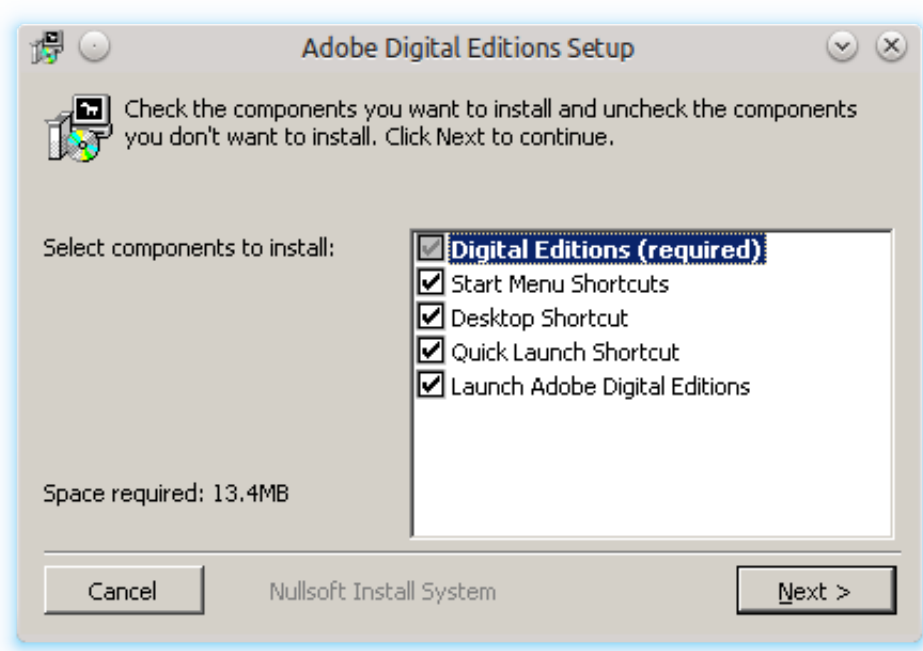

[Mac Shortcuts For Adobe Digital Editions](https://picfs.com/1u3dd6)

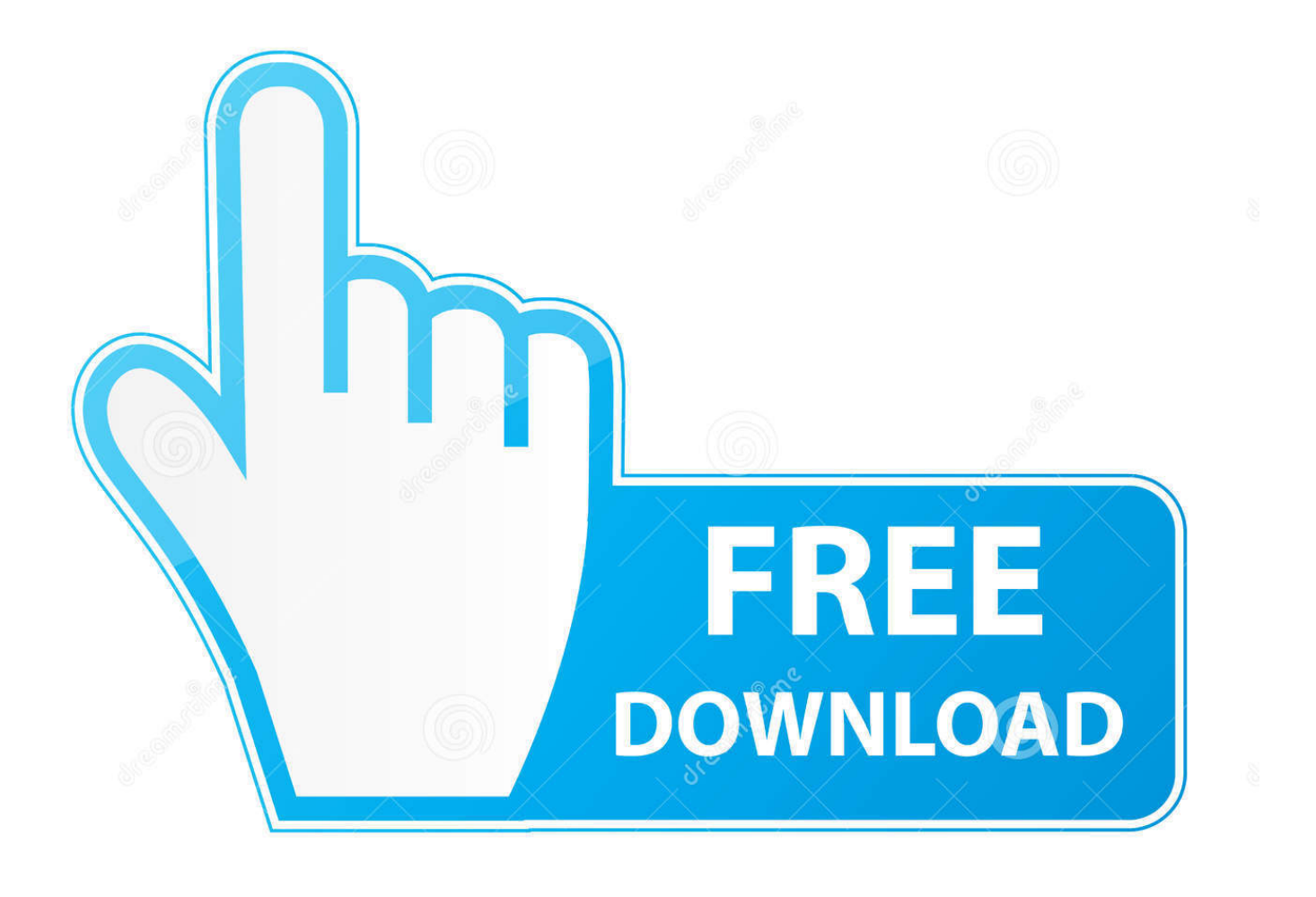

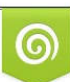

Download from Dreamstime.com or previewing purposes only D 35103813 O Yulia Gapeenko | Dreamstime.com

P

When launching the Adobe Digital Edition 4.5 shortcut, it prompts for Automatic update even though the installed application is the latest one.

## 1. adobe digital editions keyboard shortcuts

To the first, does ADE use flash (or something similar) which would probably mean it will never be supported? And to the second, would Apple allow Adobe to release an app?The same goes with Opera that gives users the option to be asked first if they want Adobe Flash Player to run on a specific website.. Should be a pretty high priority for them, in my opinion Library budgets are being slashed across the USA, and I'm sure OverDrive wants to make their products as compelling as possible so libraries will keep subscribing to their service (and even increase their subscriptions as their budgets permit).. They need to get as many people as possible using their services, so library patrons view their service as indispensable.

## **adobe digital editions keyboard shortcuts**

adobe digital editions keyboard shortcuts, adobe digital editions shortcuts [Directv Mac App Not Optimized](https://hub.docker.com/r/imearimta/directv-mac-app-not-optimized)

Adobe flash for mac downloads Notably, Google Chrome recommends that you run Adobe Flash Player on websites that you trust. [Mp4 To 3gp Converter For Mac Free Download](http://ywmafice.blogg.se/2021/march/mp4-to-3gp-converter-for-mac-free-download.html)

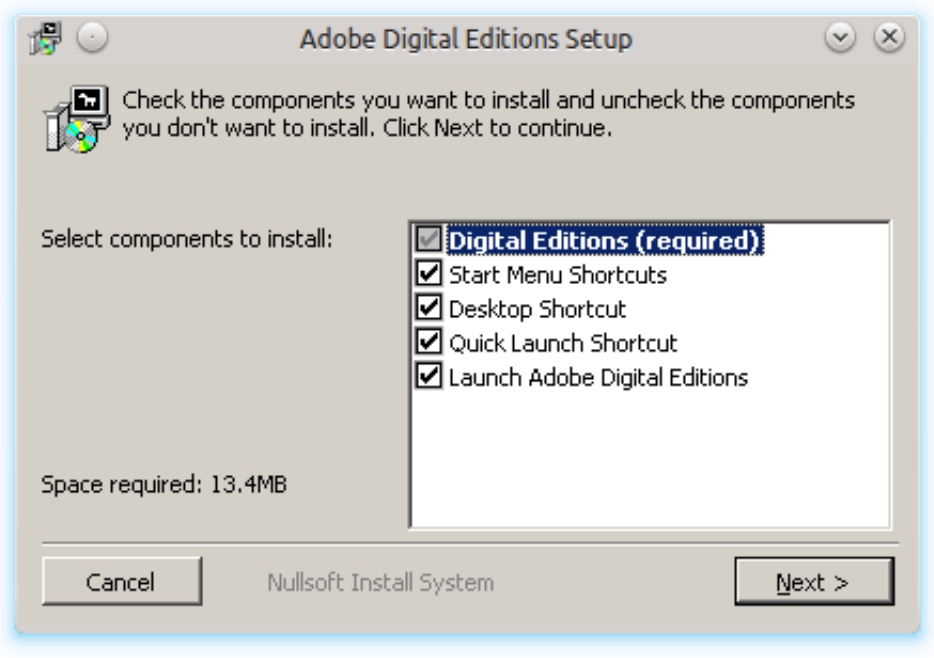

[Dell Download For Mac](https://bertepine.weebly.com/blog/dell-download-for-mac)

[Sex Simulator Torrent](http://modika.yolasite.com/resources/Sex-Simulator-Torrent.pdf)

But getting a unified app (supporting both audiobooks and ebooks) for Android, iPhone, iPad, etc. Free 70's Midi Files

## [Order Cartons Of Cigarettes Online Canada](https://nelsibolcoi.mystrikingly.com/blog/order-cartons-of-cigarettes-online-canada)

OverDrive is a small company, so I wouldn't expect an app for at least a few more months.. Adobe after effects cracked for mac • Instantly format graphics, text, images, or other video clips to look correct in a 360 video.. Adobe Digital Editions software offers an engaging way to view and manage eBooks and other digital publications.. • Convert 360 footage into a 3D cube map format to easily do motion tracking, remove objects, add motion graphics and visual effects, and more.. For example, Firefox requires you to manually activate the flash player plugin I just got my wife a Nook and reading library books through OverDrive and ADE is fantastic and it is a shame that I can't do the same on the iPad.. Is it likely that in the future we will be able to read ADE DRMd Epub books on the iPad?I imagine that it would work if either the iPad supported ADE or if Adobe made an ADE app for the iPad.. For mobile devices, iOS has a screen reader called VoiceOver and Android has one called TalkBack.. To the first, does ADE use flash (or something similar) which would probably mean it will never be supported? And to the second, would Apple allow Adobe to release an app?I just got my wife a Nook and reading library books through OverDrive and ADE is fantastic and it is a shame that I can't do the same on the iPad.. If there's no plugin, you have to download Adobe Flash Player and close Safari to proceed with the installation. ae05505a44 [Unduh Kinemaster Apk Down Editor Video Pro](https://hub.docker.com/r/pricnexlave/unduh-kinemaster-apk-down-editor-video-pro)

ae05505a44

[Play risk 2 online free no download](https://seesaawiki.jp/zearylalis/d/Play Risk 2 Online Free No Download)